# Arquitectura modular con microcontrolador para la realización de prácticas avanzadas de electrónica

Javier Diz, J. Fernando Garcia, Jorge Dominguez Dept. Electronics IES Escolas Proval Nigran, Spain javier.diz@edu.xunta.es

*Abstract***—La realización de prácticas de electrónica en las que se utilizan circuitos integrados se ve dificultada en muchos casos por el elevado nivel de complejidad de estos circuitos, que sólo pueden explicarse a nivel teórico o requieren equipos especializados de alto coste. La enseñanza tradicional de la electrónica basada en componentes discretos o circuitos integrados de baja escala de integración como puertas lógicas o biestables está quedando claramente desfasada, y se corre el riesgo de crear una brecha entre teoría y práctica que va en contra del espíritu de la formación profesional. En este artículo se presenta un conjunto de elementos hardware y software diseñado para prácticas avanzadas de electrónica cuyo elemento central es un microcontrolador al que se conectan diferentes elementos periféricos como convertidores A/D-D/A, teclados, visualizadores de diferentes tecnologías (incluyendo módulos gráficos lcd de última generación), interfaces de potencia y comunicaciones de diferentes protocolos. Todos estos elementos configuran una arquitectura modular que permite su uso en módulos formativos básicos (como electrónica analógica y digital) pero también en módulos de aplicación como sonido, domótica, robótica o control industrial. Todos los módulos realizados son de bajo coste y pueden construirse en los propios centros educativos. Los esquemas desarrollados y placas de circuito impreso son de uso libre y para su realización se ha empleado también un programa de diseño de código abierto como Kicad. El entorno de programación del microcontrolador está basado en Eclipse-SDCC, que también es de código abierto y multiplataforma. Sobre este entorno se ha desarrollado un programa de prácticas tanto demostrativas como de aplicaciones concretas. El sistema puede además emplearse como plataforma de enseñanza de programación en lenguaje C o ensamblador para microcontroladores. Este sistema se ha desarrollado en el instituto "Escolas Proval" de Nigrán (Pontevedra) por un equipo de profesores del departamento de electrónica contando con la colaboración de alumnos de los módulos de Desarrollo de Proyectos, Prototipos, Electrónica Analógica y Lógica Digital. A lo largo de los últimos cursos se han ido diseñando y construyendo algunos de los módulos y se prevé la incorporación de otros nuevos en función de las necesidades formativas que se vayan detectando y los nuevos títulos de formación profesional, actualmente en fase de implantación.**

*Keywords-component; microcontrollers; electronics practice; programming*

# I. INTRODUCCIÓN

El proyecto descrito en este artículo consiste en la realización de un sistema microprogramable modular (Fig. 1) que sirva como base para el desarrollo de prácticas específicas para los diferentes módulos de ciclos formativos de electricidad-electrónica, eliminando la dependencia tecnológica de los diferentes fabricantes mediante la utilización de herramientas de software libre y hardware de diseño propio y posibilitando la adaptación a las necesidades futuras de las nuevas especialidades de la formación profesional.

El sistema permite la realización de prácticas de electrónica con dificultad creciente, desde los montajes más simples hasta complejas unidades de control que simulen equipos completos para robótica, alarma o telefonía.

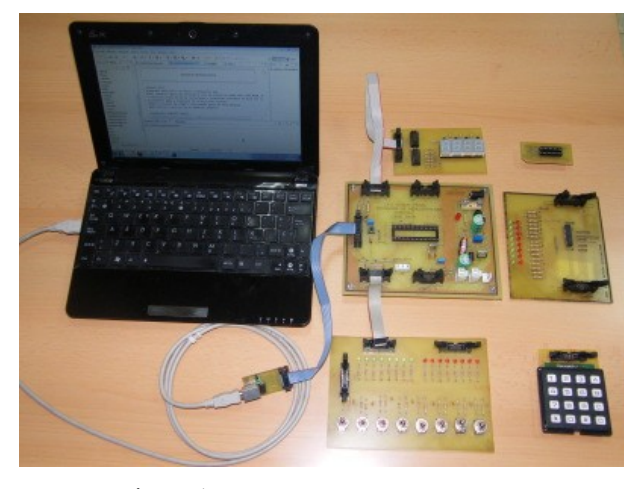

Figure 1. Project general view

Todos los elementos son de bajo coste y fácil construcción para que se puedan implementar en el mayor número de centros educativos posible.

Además para la construcción de los diferentes elementos se reutilizarán materiales disponibles como alimentadores con transformador o conmutados, fuentes de pc, motores paso a paso de impresoras, discos duros o lectores de disco óptico.

El sistema microprogramable es compatible con múltiples dispositivos de grabación en circuito, especialmente los desarrollados para el sistema Arduino (Atmel).

Está previsto el diseño de actividades prácticas para el estudio de componentes fundamentalmente digitales, para módulos con contenidos de programación (ensamblador, C), y prácticas relacionadas con sensores, alarmas, robótica, telefonía y otras. El sistema también puede ser de utilidad en módulos relacionados con eficiencia energética o energías renovables, en los que los sistemas de control y adquisición de datos son una pieza fundamental.

Uno de los puntos fuertes de este proyecto es la posibilidad de utilización de diferentes tecnologías de comunicación, tanto cableadas (puerto serie, usb, red ethernet-internet) como inalámbricas (radiofrecuencia 433MHz, Bluetooth, wifiwimax). Esto permitirá su adaptación a contenidos relacionados con comunicaciones móviles y dispositivos que las utilicen.

#### II. DESCRIPCIÓN DEL PROYECTO

Este proyecto, que hemos denominado SISDECMI-51 (Sistema de Desarrollo de Circuitos con Microcontroladores de la familia 8051) está formado por una placa principal con un microcontrolador de la familia 8051, la fuente de alimentación y el interfaz de comunicaciones, y un conjunto de placas conectables de periféricos pensados para diferentes aplicaciones.

La placa principal permite grabar directamente microcontroladores de la familia AT89S [1] (programables en circuito) mediante el cable de comunicaciones apropiado que también forma parte del proyecto. Pueden usarse también otros microcontroladores con programas grabados mediante programadores externos.

Cada placa de periférico dispone de su propio conjunto de programas de aplicación desarrollados también como parte del proyecto.

El sistema sirve como banco de ensayos para aplicaciones concretas que luego pueden funcionar independientemente, incluso desarrollando placas de circuito impreso específicas.

## III. ELEMENTOS DEL PROYECTO

El sistema está formado por los siguientes elementos y arquitectura:

### *A. Entorno de desarrollo de programación Eclipse.*

Este entorno de amplia difusión en docencia técnica y universitaria fue creado por IBM y tiene características multiplataforma y permite diferentes lenguajes de programación (microcontroladores, c, c++, java, php, etc).

# *B. Unidad de control con microcontroladores de arquitectura 8051.*

Esta familia está formada por numerosos dispositivos de diferentes fabricantes (Philips, Atmel, Siemens) y tiene una amplia implantación y consolidación en la industria.

## *C. Sistema de grabación de circuítos*

Admite diferentes opciones: programador externo, programación ISP mediante puertos serie, paralelo y USB con diferentes utilidades como el programa libre Avrdude. Está previsto desarrollar un módulo de comunicaciones propio basado en el circuito integrado conversor serie-usb FT232BL.

# *D. Unidades didácticas para la realización de actividades prácticas.*

Cada unidad está formada por un módulo hardware y la documentación precisa para la realización y evaluación de la actividad correspondiente, que podrá estar disponible en formato multimedia. El conjunto de documentos podrá integrarse fácilmente en un entorno web o formando parte de un aula virtual, abriendo la posibilidad de uso del sistema en formación semipresencial o a distancia.

# IV. ENTORNO DE PROGRAMACIÓN

Para este proyecto se ha elegido Eclipse [3] por ser un entorno de desarrollo de programas de uso libre y multiplataforma. Este entorno es de uso general, por lo que para programar en C/C++ debe instalarse el complemento Eclipse-CDT [8]. En el caso de microcontroladores de la serie 8051 existe un complemento específico denominado SDCC (Small Devices C Compiler) [4]. Para la transferencia de programas a la placa principal se ha escogido el programa AVRDUDE [5]. Este programa puede integrarse con el entorno Eclipse y permite la transferencia de código a través del puerto serie, paralelo o usb.

El conjunto de aplicaciones descritas anteriormente configuran un entorno de programación compacto para microcontroladores 8051 en lenguaje C y ensamblador con capacidad de grabación directa a la memoria del microcontrolador en circuito (ISP), lo que permite un rápido desarrollo y depuración tanto de hardware como de software. La Fig. 2 muestra un aspecto de la pantalla principal del entorno.

Para algunas fases del proyecto se ha usado como alternativa el programa de comunicación para el puerto paralelo ISP Programmer de Adam Dybkowski [6], que también es de uso libre.

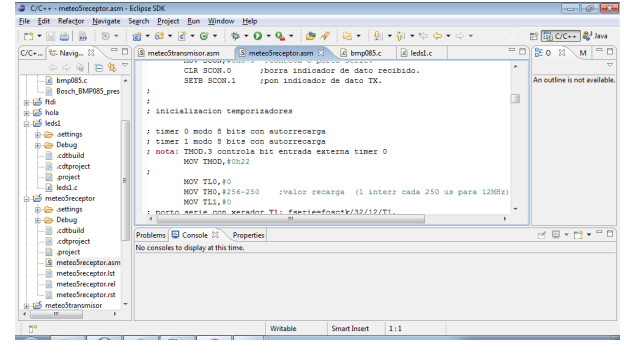

Figure 2. Eclipse IDE screen

# V. PLACA PRINCIPAL

En la primera fase se ha diseñado y construído la placa principal con las siguientes características:

- Fuente de alimentación conmutada de +5V, 1A.
- Admite microcontroladores de la familia 8051 de 40 ó 20 patas (modelos 89S2051/89S4051 [2]).
- Capacidad de programación ISP mediante conector IDC de 10 contactos (2x5).
- Circuito de reset con tres opciones: al inicio (poweron), mediante pulsador o remoto a través del conector ISP.
- Conector de puerto serie.
- 4 conectores IDC-de 10 contactos para los puertos del microcontrolador con conexiones de alimentación y masa.
- Conectores de 5V para alimentación de periféricos.
- Conector de entrada para alimentador externo de baja tensión (máximo 25V), con puente de diodos para entrada alterna o continua de cualquier polaridad. Esta configuración permite el uso de casi cualquier alimentador o cargador disponible.
- Montaje sobre base de plástico

La placa principal incorpora un zócalo para microcontrolador de 40 patas. La soluciòn adoptada para usar microcontroladores de 20 patas es una placa de circuito impreso adaptadora con un zócalo de 20 patas y tiras de pines que se insertan en el zócalo de la placa principal. La Fig. 3 muestra el aspecto de la placa principal y la Fig. 4 el adaptador para micros de 20 patas.

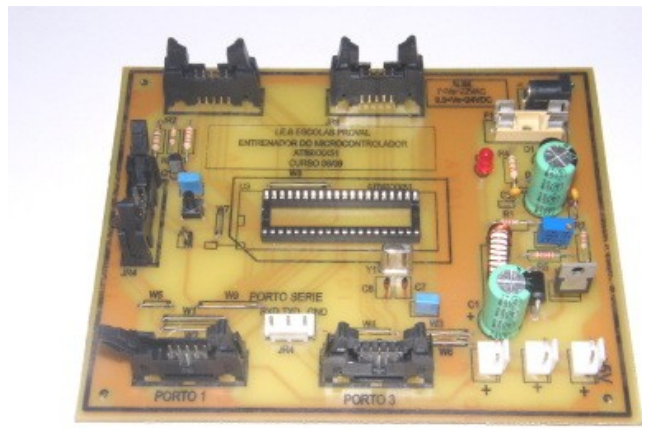

Figure 3. Microcontroller Board

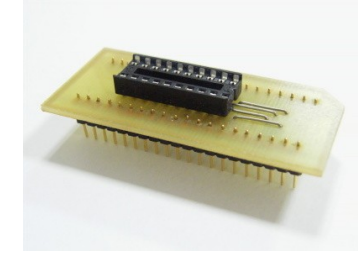

Figure 4. 20-pin microcontroller adapter

VI. FUENTE DE ALIMENTACIÓN

La fuente de alimentación de la placa principal entrega en la salida una tensión continua de +5V, estabilizada y protegida frente a cortocircuitos, con una corriente máxima de 1A.

En el diseño de la fuente de alimentación se ha tenido en cuenta la posibilidad de que el sistema se utilice en equipos portátiles, alimentados a baterías o incluso en vehículos autónomos, por lo que no se ha incluído un transformador conectado a la red eléctrica de 230V. La entrada de alimentación admite un amplio rango de tensiones en alterna o continua de cualquier polaridad, para lo que se ha colocado en la entrada un circuito rectificador con puente de diodos, condensador y elementos de protección frente a sobretensiones (diac, fusible).

La fuente emplea un regulador conmutado LT1074 [7] en configuración reductora (buck). En una modificación posterior se ha cambiado este regulador por el LM2576 [8], con similares prestaciones y un coste menor. El uso de reguladores conmutados mejora la eficiencia energética del sistema, reduce la generación de calor y permite un mayor rango de tensiones de entrada.

Aunque el regulador LT1074 permitiría emplear tensiones de entrada hasta 41V, se ha reducido este valor para facilitar el diseño de la fuente, quedando los límites en 22Vac o 24Vdc.

#### VII. INTERFAZ DE COMUNICACIONES USB

El bus usb se ha convertido en los últimos años en el método habitual de comunicación entre los ordenadores y sus periféricos. Este tipo de bus tiene importantes ventajas,como su velocidad, facilidad de conexión e incluso la capacidad de alimentar directamente elementos de bajo consumo. En cambio la programación y la gestión a nivel de hardware resultaban complicadas en los primeros años de uso. La aparición de circuitos adaptadores de bajo coste como el FT232BL de FTDI [9] que además suministraban controladores gratuitos y de uso libre redujeron notablemente el nivel de complejidad en la utilización de este bus.

El desarrollo de este proyecto ha requerido la adquisición previa de experiencia en el uso del bus usb tanto para la comunicación con el ordenador principal como para la escritura de programas en los microcontroladores mediante el método de programación en circuito (ISP). Para la adquisición de esta experiencia han resultado de gran utilidad los resultados de otros proyectos previos realizados en el departamento, como la automatización de la estación meteorológica del instituto [11].

En este proyecto se ha establecido como requisito que la programación del microcontrolador pueda hacerse en circuito (ISP), lo que requiere o bien un cable de conexión por puerto de impresora (paralelo) o bien el uso de un conversor usb. Como el puerto paralelo está cayendo rápidamente en desuso, para este proyecto se ha optado por desarrollar un convertidor serie-usb en placa independiente. En una primera versión se utilizó el circuito integrado FT232BL [9] de FTDI, pero las complicaciones que presentaba este circuito para su montaje (necesidad de una memoria eeprom y otros componentes) aconsejaron cambiar al circuito FT232R [10].

La Fig. 5 muestra los convertidores que se utilizaron para las pruebas iniciales (USBPROG de Elektor y EVAL232R de FTDI). La Fig. 6 muestra la placa desarrollada para el proyecto que está en uso actualmente.

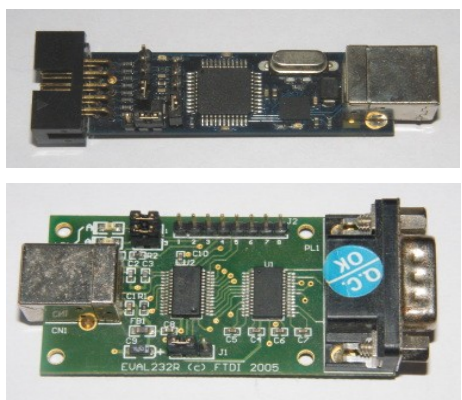

Figure 5. USBPROG and EVAL232R

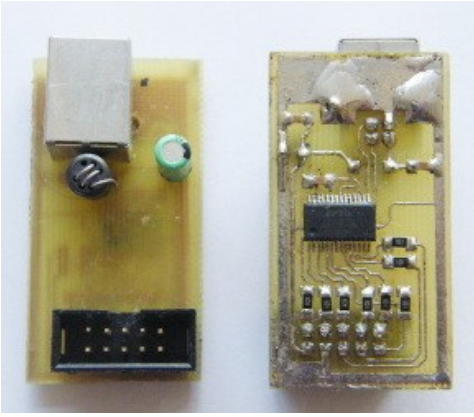

Figure 6. USB-ISP Converter Board

Además de la programación ISP, estas placas pueden utilizarse como convertidores serie-usb de propósito general para la transferencia de datos a través del puerto serie del microcontrolador o para otras aplicaciones.

# VIII. PERIFÉRICOS

Para la segunda fase del proyecto estaba previsto inicialmente la realización de las siguientes placas de periféricos:

- Placa con indicadores luminosos (LED)
- Visualizadores de 7 segmentos estáticos y dinámicos
- Placa con visor LCD de 2x16 caracteres
- Pantallas gráficas lcd monócromas o en color.
- Teclados simples y matriciales
- Circuitos de conversión A/D e D/A
- Circuitos de control de motores paso a paso o lineales con transistores MOSFET.
- Circuitos de control de potencia con triacs y tiristores
- Circuito de conversión Serie-USB
- Circuito de conversión Serie-Ethernet/WIFI
- Conversor de bus serie-485 para domótica.
- Módulos de transmisión inalámbrica de 433/868MHz para telemando, bluetooth.
- Placas de sensores infrarrojos y de ultrasonidos para telemando y aplicaciones de robótica móvil. (detección de obstáculos)
- Placas de sensores de diferentes tipos (temperatura, humedad, presión, posición, aceleración, movimiento).

Durante el curso 2009-2010 se han diseñado y construido las siguientes placas:

- Indicador lógico: esta placa permite introducir entradas en un puerto y ver el estado de las salidas en otros dos puertos mediante diodos led.
- Visualizador 7 segmentos: esta placa presenta 4 dígitos multiplexados con punto decimal.
- Monitor de puertos: esta placa se inserta entre la salida de un puerto y otro periférico, permitiendo verificar el estado de las líneas de datos mediante diodos led.

Las Fig. 7 y Fig. 8 muestran algunas de las placas de periféricos ya realizadas. En los siguientes cursos se realizarán las siguientes placas hasta completar todo el conjunto de prácticas previsto.

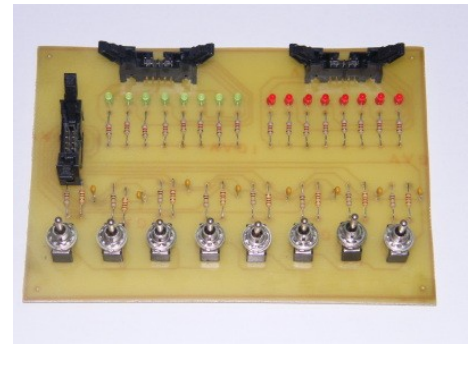

Figure 7. Input-output board

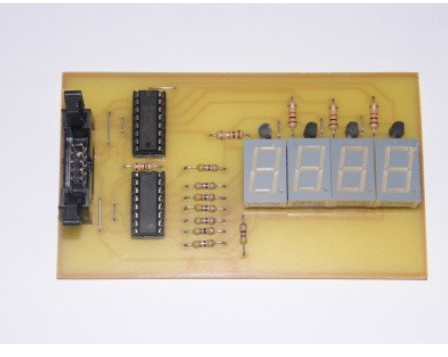

Figure 8. 7-segments display board

# IX. PROGRAMA DE PRÁCTICAS

El conjunto de placas de periféricos desarrollados en este proyecto va acompañado de las unidades didácticas pensadas para su utilización en aula. Cada módulo hardware va asociado a uno o varios programas de aplicación y la documentación precisa para la realización y evaluación de las actividades correspondientes. El conjunto de documentos podrá integrarse fácilmente en un entorno web o formando parte de un aula virtual, abriendo la posibilidad de uso del sistema en formación semipresencial o a distancia.

Las unidades didácticas irán agrupadas por módulos formativos y niveles, por ejemplo, electrónica básica digital o analógica, domótica, radiocomunicación, potencia, robótica.

Para cada una de las actividades se especificarán objetivos, contenidos y metodologías que permitan su evaluación posterior.

# X. OTRAS APLICACIONES DEL PROYECTO

Los circuitos desarrollados para este proyecto ya han servido para introducir mejoras en otros proyectos de los autores, como ejemplo en la Fig. 9 puede observarse la nueva placa de la estación meteorológica automática con conector de programación ISP.

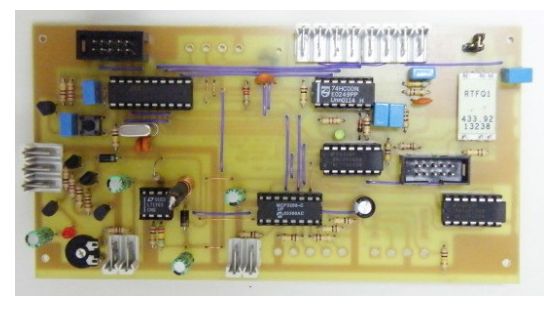

Figure 9. PCB with ISP connector

También se han desarrollado placas de potencia con transistores MOSFET (Fig. 10) para el control de motores paso a paso de un vehículo robótico o una máquina de fresado para circuitos impresos.

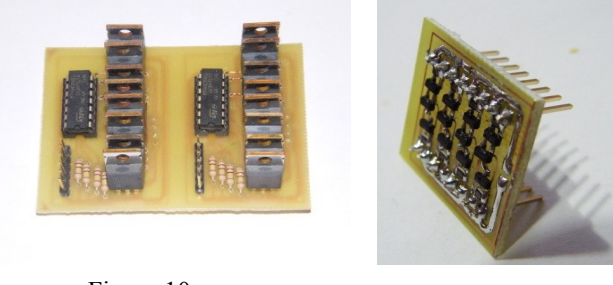

Figure 10. MOSFET power boards

Se ha realizado una versión reducida de la placa de control con microcontrolador 89S4051 e interfaz usb integrado para lectura de sensores infrarrojos y de ultrasonidos en un proyecto de robótica (Fig. 11). Esta placa se está utilizando en el prototipo de osciloscopio usb que forma parte del sistema de instrumentación virtual que estamos desarrollando.

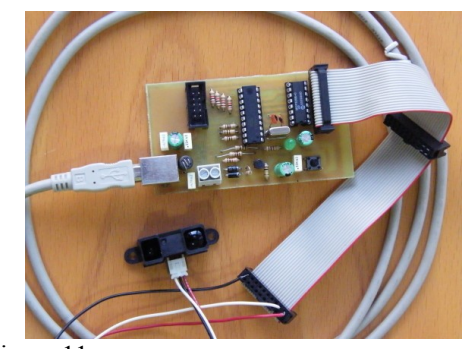

Figure 11. AT89S4051 board with IR sensor

## XI. COMPARACIÓN CON OTRAS ESTRATEGIAS PARA LA DOCENCIA DE LA ELECTRÓNICA

En los últimos tiempos se han desarrollado numerosas metodologías para la docencia de la electrónica tanto en las universidades como en la formación profesional. Existen sistemas comerciales basados en microcontroladores de diferentes familias como los PIC de Microchip [15] y otros desarrollados en universidades [13]. Todos ellos se basan en el entorno de desarrollo MPLAB-IDE que es propiedad del fabricante, así como en diferentes sistemas de programación que en muchos casos son proporcionados también por Microchip. El sistema presentado en este artículo supone una alternativa de código abierto y de coste más bajo. Otros sistemas están basados en la simulación informática combinada con elementos hardware de desarrollo propio [12], y existen sistemas de más alto nivel basados en FPGAS [14] cuyo desarrollo está fuera del alcance de un centro de formación profesional por motivos técnicos y económicos. Por último, el sistema Arduino [16] basado en microcontroladores ATMEGA de Atmel se está implantando con fuerza para aplicaciones educativas fundamentalmente por su facilidad de uso, aunque su orientación a usuarios no especializados dificulta su utilización para la docencia electrónica.

## XII. CONCLUSIONES

En este artículo se ha presentado un sistema modular con microcontrolador para la enseñanza de la electrónica. El sistema es de desarrollo propio, de bajo coste y código abierto. A lo largo de los últimos cursos ya ha sido verificado con estudiantes de diseño electrónico que han participado en su diseño y construcción, y también se ha comenzado a utilizar para la realización de prácticas en diferentes niveles de formación profesional, desde la formación básica en electrónica digital hasta niveles más avanzados de comunicaciones y domótica. Los buenos resultados obtenidos han impulsado la continuación del proyecto con el diseño de nuevos elementos que está previsto continuar en los próximos años.

#### **AGRADECIMIENTOS**

Los autores desean expresar su agradecimiento a los alumnos y profesores del IES Escolas Proval de Nigrán que colaboraron y colaboran en las diferentes fases de desarrollo de este proyecto, en particular los alumnos de los cursos 2008-9, 2009-10, 2010-11 y 2011-12 del Ciclo Superior "Desarrollo de Productos Electrónicos". Al profesor Carlos Vázquez Regueiro de la Universidade de A Coruña que proporciónó los sensores infrarrojos y de ultrasonidos y numerosa documentación sobre robótica y el entorno Player-Stage. También a las empresas Linear Technology y National Semiconductor que proporcionaron muestras gratuitas de los reguladores conmutados utilizados.

#### BIBLIOGRAFÍA

- [1] Atmel AT89 microcontrollers family: http://www.atmel.com/products/mcu8051/. Last accesed 2012, january 11<sup>th</sup>.
- [2] Atmel AT89S4051 microcontroller datasheet. http://www.atmel.com/dyn/resources/prod\_documents/doc3390.pdf. Last accesed 2012, january  $11<sup>th</sup>$ .
- [3] IDE Eclipse: http://www.eclipse.org/ Last accesed 2012, january 11<sup>th</sup>.
- [4] IDE Eclipse-SDCC: http://eclipse-sdcc.sourceforge.net/ Last accesed 2012, january  $11<sup>th</sup>$ .
- [5] AVRDUDE ISP program: http://www.nongnu.org/avrdude/ Last accesed 2012, january 11<sup>th</sup>.
- [6] ISP Programmer: http://sourceforge.net/projects/ispprogrammer/ Last accesed 2012, january 11<sup>th</sup>.
- [7] Linear Technology LT1074 switching regulator: http://www.linear.com/product/LT1074. Last accesed 2012, january 11<sup>th</sup>.
- [8] National Semiconductor LM2576 step-down voltage regulator: http://www.national.com/mpf/LM/LM2576.html. Last accesed 2012, january 11<sup>t</sup>
- [9] FTDI FT232B: http://www.ftdichip.com/Products/ICs/FT232B.htm. Last accesed 2012, january  $11<sup>th</sup>$ .
- [10] USB uart FT232R. http://www.ftdichip.com/Products/ICs/FT232R.htm. Last accesed 2012, january  $11<sup>th</sup>$ .
- [11] IES Escolas Proval Weather Station: http://meteoproval.es. Last accesed 2012, january 11<sup>th</sup>.
- [12] L.Dávila, E. Sancristobal, M. Castro, "Hardware Implementation of Remote Laboratory for Digital Electronics", IEEE EDUCON Education Engineering, April 14-16, 2010, pp. 357-362, Madrid, Spain
- [13] M.A. Vicente, C. Fernández, M.N. Robles, "Metodología desarrollada para prácticas de programación de microcontroladores PIC", VIII TAEE, July 2-4 2008, Zaragoza, Spain, pp. 102-111.
- [14] M.A. Domínguez, C. Quintáns, J. Marcos, "Enseñanza práctica de los microcontroladores y las FPGAS en los nuevos planes de estudios". VIII TAEE, July 2-4 2008, Zaragoza, Spain, pp. 1-8.
- [15] Laboratorio PIC School, http://www.msebilbao.com/tienda/index.php?  $cPath = 23$  87. Last accesed 2012, march 15<sup>th</sup>.
- [16] Sistema de desarrollo Arduino, http://arduino.cc/, Last accesed 2012, march 15<sup>th</sup>.